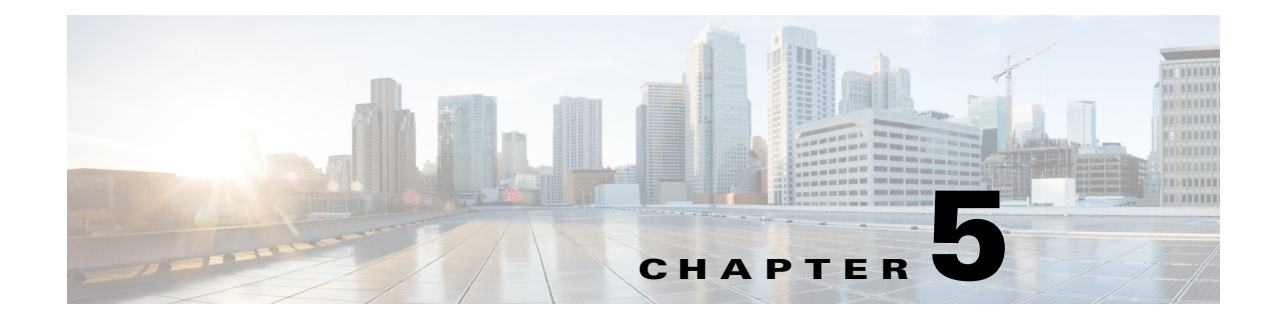

## **BOOTP and BUFF System Messages**

This chapter contains the following topics:

- **•** [BOOTP Messages, page 5-1](#page-0-0)
- **•** [BUFF Messages, page 5-8](#page-7-0)

## <span id="page-0-0"></span>**BOOTP Messages**

This section contains bootstrap protocol (BOOTP) messages.

**Error Message** %BOOTP-7-BOOT\_FILE\_NAME: file: [chars]. **Explanation** The boot filename specified in the BOOTP packet appears. **Recommended Action** No action is required. **Error Message** %BOOTP-7-BOOTP\_FLAGS: flags: [hex]. **Explanation** The flag option in the BOOTP packet appears. **Recommended Action** No action is required. **Error Message** %BOOTP-7-BOOTP\_HOPS: hops: [dec]. **Explanation** The hops option in the BOOTP packet appears. **Recommended Action** No action is required. **Error Message** %BOOTP-7-BOOTP\_HW\_LEN: hlen: [dec]. **Explanation** The hardware address length in the bootp packet appears. **Recommended Action** No action is required.

**Error Message** %BOOTP-7-BOOTP\_HW\_TYPE: htype: [chars]. **Explanation** The hardware address type in the BOOTP packet appears. **Recommended Action** No action is required.

**Error Message** %BOOTP-7-BOOTP\_OP\_CODE: BOOTP[[chars]] op: [chars].

**Explanation** The BOOTP opcode appears.

**Recommended Action** No action is required.

**Error Message** %BOOTP-7-BOOTP\_OPT\_AP: [chars]: **Explanation** The first vendor option appears. **Recommended Action** No action is required.

**Error Message** %BOOTP-7-BOOTP\_OPT\_HOSTNAME: [chars]: [chars]. **Explanation** The hostname option in the BOOTP packet appears. **Recommended Action** No action is required.

**Error Message** %BOOTP-7-BOOTP\_OPT\_VAL: [chars][chars]

**Explanation** The actual value of the vendor option appears. **Recommended Action** No action is required.

**Error Message** %BOOTP-7-BOOTP\_REPLY\_RECVED: BOOTP Reply received **Explanation** The BOOTP Reply has been received. **Recommended Action** No action is required.

**Error Message** %BOOTP-7-BOOTP\_SECS: secs: [dec]. **Explanation** The elapsed seconds in the BOOTP packet appears. **Recommended Action** No action is required.

**Error Message** %BOOTP-7-BOOTP\_SENT\_SUCCESS: BOOTP Request Packet sent successfully **Explanation** A BOOTP request packet has been sent successfully. **Recommended Action** No action is required.

**Error Message** %BOOTP-0-BOOTP\_TASK\_CREAT\_FAILED: Failed to Create BOOTP Task.

**Explanation** The system has failed to create a BOOTP task.

**Recommended Action** Copy the message exactly as it appears on the console or in the system log. Research and attempt to resolve the issue using the tools and utilities provided at <http://www.cisco.com/cisco/web/support/index.html>. With some messages, these tools and utilities will supply clarifying information. Search for resolved software issues using the Bug Toolkit at [http://tools.cisco.com/Support/BugToolKit/.](http://tools.cisco.com/Support/BugToolKit/) If you still require assistance, open a case with the Technical Assistance Center via the Internet at

<http://tools.cisco.com/ServiceRequestTool/create/launch.do>, or contact your Cisco technical support representative and provide the representative with the information you have gathered.

**Error Message** %BOOTP-3-BOOTP\_TIME\_OUT: Timed out waiting for BOOTP reply

**Explanation** The system has timed out waiting for a BOOTP reply.

**Recommended Action** Copy the message exactly as it appears on the console or in the system log. Research and attempt to resolve the issue using the tools and utilities provided at <http://www.cisco.com/cisco/web/support/index.html>. With some messages, these tools and utilities will supply clarifying information. Search for resolved software issues using the Bug Toolkit at [http://tools.cisco.com/Support/BugToolKit/.](http://tools.cisco.com/Support/BugToolKit/) If you still require assistance, open a case with the Technical Assistance Center via the Internet at

<http://tools.cisco.com/ServiceRequestTool/create/launch.do>, or contact your Cisco technical support representative and provide the representative with the information you have gathered.

**Error Message** %BOOTP-7-BOOTP\_VEND\_OPT: options:.

**Explanation** The vendor options in the BOOTP packet appear.

**Recommended Action** No action is required.

**Error Message** %BOOTP-7-BOOTP\_WAIT\_REPLY: Waiting for the BOOTP Reply

**Explanation** The system is waiting for the BOOTP reply.

**Recommended Action** No action is required.

**Error Message** %BOOTP-7-BOOTP\_XID: xid: [hex].

**Explanation** The transaction ID in the BOOTP packet appears.

**Recommended Action** No action is required.

**Error Message** %BOOTP-7-BOOTP\_YIADDR: my IP: [chars].

**Explanation** The yiaddr field in the BOOTP packet appears.

**Recommended Action** No action is required.

Г

**Error Message** %BOOTP-7-CLIENT\_HW\_ADDR: hw\_addr:

**Explanation** The BOOTP client hardware address appears.

**Recommended Action** No action is required.

**Error Message** %BOOTP-7-CLIENT\_IP\_ADDR: client IP: [chars].

**Explanation** The BOOTP client IP address appears.

**Recommended Action** No action is required.

**Error Message** %BOOTP-3-GET\_BOOTP\_OPT\_FAILED: Failed to get the [chars] option from the BOOTP packet

**Explanation** The system has failed to get an option from the BOOTP packet.

**Recommended Action** Copy the message exactly as it appears on the console or in the system log. Research and attempt to resolve the issue using the tools and utilities provided at <http://www.cisco.com/cisco/web/support/index.html>. With some messages, these tools and utilities will supply clarifying information. Search for resolved software issues using the Bug Toolkit at [http://tools.cisco.com/Support/BugToolKit/.](http://tools.cisco.com/Support/BugToolKit/) If you still require assistance, open a case with the Technical Assistance Center via the Internet at

[http://tools.cisco.com/ServiceRequestTool/create/launch.do,](http://tools.cisco.com/ServiceRequestTool/create/launch.do) or contact your Cisco technical support representative and provide the representative with the information you have gathered.

**Error Message** %BOOTP-3-GET\_BOOTP\_STRUCT\_FAILED: Unable to get the BOOTP structure for the [chars]

**Explanation** The system is unable to get the BOOTP structure.

**Recommended Action** Copy the message exactly as it appears on the console or in the system log. Research and attempt to resolve the issue using the tools and utilities provided at <http://www.cisco.com/cisco/web/support/index.html>. With some messages, these tools and utilities will supply clarifying information. Search for resolved software issues using the Bug Toolkit at [http://tools.cisco.com/Support/BugToolKit/.](http://tools.cisco.com/Support/BugToolKit/) If you still require assistance, open a case with the Technical Assistance Center via the Internet at

[http://tools.cisco.com/ServiceRequestTool/create/launch.do,](http://tools.cisco.com/ServiceRequestTool/create/launch.do) or contact your Cisco technical support representative and provide the representative with the information you have gathered.

**Error Message** %BOOTP-7-GWAY\_IP\_ADDR: gateway IP: [chars].

**Explanation** The gateway IP address field in the BOOTP packet appears.

**Recommended Action** No action is required.

**Error Message** %BOOTP-7-HW\_ADDR\_BYTE: [hex][chars]

**Explanation** Each byte in the BOOTP client hardware address appears.

**Recommended Action** No action is required.

**Error Message** %BOOTP-3-IP\_CONF\_FAILED: Configuring an IP for [chars] failed

**Explanation** The configuration for an IP for a particular interface has failed.

**Recommended Action** Copy the message exactly as it appears on the console or in the system log. Research and attempt to resolve the issue using the tools and utilities provided at <http://www.cisco.com/cisco/web/support/index.html>. With some messages, these tools and utilities will supply clarifying information. Search for resolved software issues using the Bug Toolkit at [http://tools.cisco.com/Support/BugToolKit/.](http://tools.cisco.com/Support/BugToolKit/) If you still require assistance, open a case with the Technical Assistance Center via the Internet at <http://tools.cisco.com/ServiceRequestTool/create/launch.do>, or contact your Cisco technical

support representative and provide the representative with the information you have gathered.

**Error Message** %BOOTP-4-OPT\_NOT\_FOUND: The BOOTP option [char] not specified in the Vendor field

**Explanation** An expected BOOTP option is not specified in the Vendor field.

**Recommended Action** No action is required.

**Error Message** %BOOTP-7-SENDING\_BOOTP\_PKT: Sending Bootp Packet.

**Explanation** The system is sending a BOOTP packet.

**Recommended Action** No action is required.

**Error Message** %BOOTP-7-SERVER\_IP\_ADDR: server IP: [chars].

**Explanation** The server IP address field in the BOOTP packet appears.

**Recommended Action** No action is required.

**Error Message** %BOOTP-7-SERV\_HOST\_NAME: server: [chars].

**Explanation** The server hostname in the BOOTP packet appears.

**Recommended Action** No action is required.

Г

**Error Message** %BOOTP-3-SET\_BROADADDR\_FAILED: Setting broadcast address on the socket failed.

**Explanation** An error occurred while setting the broadcast address on the socket failed.

**Recommended Action** Copy the message exactly as it appears on the console or in the system log. Research and attempt to resolve the issue using the tools and utilities provided at <http://www.cisco.com/cisco/web/support/index.html>. With some messages, these tools and utilities will supply clarifying information. Search for resolved software issues using the Bug Toolkit at [http://tools.cisco.com/Support/BugToolKit/.](http://tools.cisco.com/Support/BugToolKit/) If you still require assistance, open a case with the Technical Assistance Center via the Internet at

[http://tools.cisco.com/ServiceRequestTool/create/launch.do,](http://tools.cisco.com/ServiceRequestTool/create/launch.do) or contact your Cisco technical support representative and provide the representative with the information you have gathered.

**Error Message** %BOOTP-3-SET\_IP\_FAILED: Unable to set IP address [hex] for the [chars]

**Explanation** The system is unable to set the IP address.

**Recommended Action** Copy the message exactly as it appears on the console or in the system log. Research and attempt to resolve the issue using the tools and utilities provided at <http://www.cisco.com/cisco/web/support/index.html>. With some messages, these tools and utilities will supply clarifying information. Search for resolved software issues using the Bug Toolkit at [http://tools.cisco.com/Support/BugToolKit/.](http://tools.cisco.com/Support/BugToolKit/) If you still require assistance, open a case with the Technical Assistance Center via the Internet at

[http://tools.cisco.com/ServiceRequestTool/create/launch.do,](http://tools.cisco.com/ServiceRequestTool/create/launch.do) or contact your Cisco technical support representative and provide the representative with the information you have gathered.

**Error Message** %BOOTP-3-SOCK\_BIND\_FAILED: Failed to bind the socket.

**Explanation** The system has failed to bind the socket.

**Recommended Action** Copy the message exactly as it appears on the console or in the system log. Research and attempt to resolve the issue using the tools and utilities provided at <http://www.cisco.com/cisco/web/support/index.html>. With some messages, these tools and utilities will supply clarifying information. Search for resolved software issues using the Bug Toolkit at [http://tools.cisco.com/Support/BugToolKit/.](http://tools.cisco.com/Support/BugToolKit/) If you still require assistance, open a case with the Technical Assistance Center via the Internet at

[http://tools.cisco.com/ServiceRequestTool/create/launch.do,](http://tools.cisco.com/ServiceRequestTool/create/launch.do) or contact your Cisco technical support representative and provide the representative with the information you have gathered.

**Error Message** %BOOTP-3-SOCK\_CREAT\_FAILED: Socket creation failed for BOOTP.

**Explanation** Socket creation has failed for BOOTP.

**Recommended Action** Copy the message exactly as it appears on the console or in the system log. Research and attempt to resolve the issue using the tools and utilities provided at <http://www.cisco.com/cisco/web/support/index.html>. With some messages, these tools and utilities will supply clarifying information. Search for resolved software issues using the Bug Toolkit at [http://tools.cisco.com/Support/BugToolKit/.](http://tools.cisco.com/Support/BugToolKit/) If you still require assistance, open a case with the

Technical Assistance Center via the Internet at <http://tools.cisco.com/ServiceRequestTool/create/launch.do>, or contact your Cisco technical support representative and provide the representative with the information you have gathered.

```
Error Message %BOOTP-3-SOCK_OPT_FAILED: Failed to set the option [chars] on the 
socket.
```
**Explanation** The system has failed to set a socket option.

**Recommended Action** Copy the message exactly as it appears on the console or in the system log. Research and attempt to resolve the issue using the tools and utilities provided at <http://www.cisco.com/cisco/web/support/index.html>. With some messages, these tools and utilities will supply clarifying information. Search for resolved software issues using the Bug Toolkit at [http://tools.cisco.com/Support/BugToolKit/.](http://tools.cisco.com/Support/BugToolKit/) If you still require assistance, open a case with the Technical Assistance Center via the Internet at

<http://tools.cisco.com/ServiceRequestTool/create/launch.do>, or contact your Cisco technical support representative and provide the representative with the information you have gathered.

**Error Message** %BOOTP-3-SOCK\_RECV\_FAILED: Receiving the BOOTP packet on a socket failed

**Explanation** The system has failed to receive the BOOTP packet on a socket.

**Recommended Action** Copy the message exactly as it appears on the console or in the system log. Research and attempt to resolve the issue using the tools and utilities provided at <http://www.cisco.com/cisco/web/support/index.html>. With some messages, these tools and utilities will supply clarifying information. Search for resolved software issues using the Bug Toolkit at [http://tools.cisco.com/Support/BugToolKit/.](http://tools.cisco.com/Support/BugToolKit/) If you still require assistance, open a case with the Technical Assistance Center via the Internet at

<http://tools.cisco.com/ServiceRequestTool/create/launch.do>, or contact your Cisco technical support representative and provide the representative with the information you have gathered.

**Error Message** %BOOTP-3-SOCK\_SEND\_FAILED: Sending data over the socket failed.

**Explanation** An error has occurred while sending data over the socket.

**Recommended Action** Copy the message exactly as it appears on the console or in the system log. Research and attempt to resolve the issue using the tools and utilities provided at <http://www.cisco.com/cisco/web/support/index.html>. With some messages, these tools and utilities will supply clarifying information. Search for resolved software issues using the Bug Toolkit at [http://tools.cisco.com/Support/BugToolKit/.](http://tools.cisco.com/Support/BugToolKit/) If you still require assistance, open a case with the Technical Assistance Center via the Internet at

<http://tools.cisco.com/ServiceRequestTool/create/launch.do>, or contact your Cisco technical support representative and provide the representative with the information you have gathered. **Error Message** %BOOTP-4-TRANID\_NOT\_MATCH: Transaction ID [hex] of the received reply does not match the transaction ID of the response [hex]

**Explanation** The transaction ID of the received reply does not match the transaction ID of the response.

**Recommended Action** No action is required.

**Error Message** %BOOTP-7-UNKNOWN\_OPT\_FORMAT: .

**Explanation** The unknown option value is formatted.

**Recommended Action** No action is required.

**Error Message** %BOOTP-7-UNKNOWN\_OPT\_VAL: [dec]

**Explanation** The value of the unknown option appears.

**Recommended Action** No action is required.

**Error Message** %BOOTP-4-VENDOR\_OPT\_UNKNOWN: Unknown option: [hex]/[dec].[dec]:

**Explanation** Unknown options are present in the vendor field in the BOOTP packet.

**Recommended Action** Copy the message exactly as it appears on the console or in the system log. Research and attempt to resolve the issue using the tools and utilities provided at <http://www.cisco.com/cisco/web/support/index.html>. With some messages, these tools and utilities will supply clarifying information. Search for resolved software issues using the Bug Toolkit at [http://tools.cisco.com/Support/BugToolKit/.](http://tools.cisco.com/Support/BugToolKit/) If you still require assistance, open a case with the Technical Assistance Center via the Internet at [http://tools.cisco.com/ServiceRequestTool/create/launch.do,](http://tools.cisco.com/ServiceRequestTool/create/launch.do) or contact your Cisco technical

support representative and provide the representative with the information you have gathered.

## <span id="page-7-0"></span>**BUFF Messages**

This section contains buffer pool (BUFF) messages.

**Error Message** %BUFF-0-BUFFER\_CORRUPT: Buffer Pool id [dec] ptr [address], packet is printed on console.

**Explanation** The buffer pool is corrupt. An internal system error has occurred.

**Recommended Action** Copy the message exactly as it appears on the console or in the system log. Research and attempt to resolve the issue using the tools and utilities provided at <http://www.cisco.com/cisco/web/support/index.html>. With some messages, these tools and utilities will supply clarifying information. Search for resolved software issues using the Bug Toolkit at [http://tools.cisco.com/Support/BugToolKit/.](http://tools.cisco.com/Support/BugToolKit/) If you still require assistance, open a case with the

Technical Assistance Center via the Internet at

<http://tools.cisco.com/ServiceRequestTool/create/launch.do>, or contact your Cisco technical support representative and provide the representative with the information you have gathered. **The Co**